Paper-ID: VGI<sub>-197506</sub>

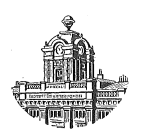

# **Ein digitales Modell des kupierten Geländes**

Karl Killian<sup>1</sup>, Peter Meissl<sup>2</sup>

<sup>1</sup> *Hadikgasse 40, A-1140 Wien* <sup>2</sup> Institut für Mathematische und Numerische Geodäsie der Technischen Universität in *Graz, Technikerstr. 4, A-8010 Graz*

Österreichische Zeitschrift für Vermessungswesen und Photogrammetrie 63 (2), S. 60–69

1975

BibT<sub>F</sub>X:

```
@ARTICLE{Killian_VGI_197506,
Title = {Ein digitales Modell des kupierten Gel{\"a}ndes},
Author = {Killian, Karl and Meissl, Peter},
Journal = {{\"O}sterreichische Zeitschrift f{\"u}r Vermessungswesen und
   Photogrammetrie},
Pages = {60--69},
Number = {2},Year = {1975},
Volume = \{63\}}
```
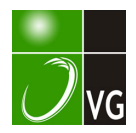

# Ein digitales Modell des kupierten Geländes

# Von Karl Killian, Wien, und Peter Meissl, Graz

Ein Topograph, der ein kupiertes Gelände aufzunehmen hat, steht immer vor der Aufgabe, mit möglichst wenig Punkten das Gelände zu erfassen. Das gelingt bekanntlich am besten durch Festlegung von Punkten der Terrain-Geripplinien (Tiefenlinien, Rückenlinien, obere und untere Kanten von Böschungen, Uferlinien etc.) sowie durch Festlegung der höchsten und tiefsten Punkte. Gelegentlich sind außerdem Punkte von charakteristischen Linien gleicher Höhe bzw. annähernd gleicher Höhe sehr nützlich. Während der Topograph diese Linien und Punkte unmittelbar im Gelände erkennt, sieht sie der Photogrammeter im stereoskopischen Geländemodell.

Von diesem Gesichtspunkt ausgehend haben wir eine Methode für ein digitales Geländemodell eines kupierten Geländes entwickelt, und zwar für die Herstellung großmaßstäblicher Pläne (etwa 1: 200 bis 1: 5000).

Unebenes Gelände, das jedoch nicht kupiert ist und daher wegen seiner geringen Höhenunterschiede Terraingeripplinien nicht erkennen läßt, wird mit Rastermethoden am besten erfaßt und mit den heutigen Interpolations- bzw. Kollokationsmethoden elektronisch zur Geländedarstellung mit großem Vorteil ausgewertet. überträgt man diese Methoden auf kupiertes Gelände, so ist eine überaus große Anzahl von Aufnahmepunkten erforderlich. Wir sind jedoch der Meinung, daß ein digitales Geländemodell mit den eingangs erwähnten wenigen Punkten das Auslangen finden muß.

Wir zerlegen das Gebiet in eine Anzahl von Teilgebieten die i. a. begrenzt sind von zwei Fallinien (Tiefenlinien, Rückenlinien) und von zwei Linien (annähernd) gleicher Höhe. In manchen Fällen werden als Begrenzungslinien obere oder untere Böschungskanten oder andere Linien (wie z. B. Wege oder Straßen) genommen.

Nehmen wir an, das Teilgebiet wäre begrenzt durch zwei Fallinien und zwei Schichtenlinien, die entweder photogrammetrisch ausgewertet wurden, oder, wie später erklärt wird, durch topographisch aufgenommene Punkte in ihrer Nachbarschaft errechnet wurden. Digital werden alle Linien durch eine Anzahl von Punkten (Stützpunkten) festgelegt, durch die kubische Splinekurven interpoliert werden. Kurvenparameter ist die Bogenlänge der Grundrißprojektion, x-, y- und z-Koordinaten sind Splinefunktionen von dieser Bogenlänge. Da die Parameterwerte der Stützpunkte nicht von vornherein bekannt sind, ist eine Iteration notwendig, wobei die anfängliche Bogenlänge von einem Polygon genommen wird. Die Splinefunktionen der z-Koordinaten der als monoton angenommenen Fallinien gestatten es, durch inverse Interpolation die Schnittpunkte der Schichtenlinien zu bestimmen. Diese Schnittpunkte erhält man durch Schnitt der Fallinie mit der entsprechenden Niveauebene. Die Interpolation längs der Fallinie ist daher nicht linear. Da die Schichtenlinien auf allen Fallinien senkrecht stehen, sind die Anfangs- und Endtangentenrichtungen der Schichtenlinien festgelegt. Diese Richtungen werden den Splinekurven der Schichtenlinien aufgezwungen.

Stillschweigend wurde bis jetzt vorausgesetzt, daß die Geländeoberfläche im Inneren der Teilgebiete weich geformt ist. Durch Wahl genügend kleiner Teilgebiete kann man dies stets erreichen. Um die Schichtenlinien im Teilgebiet zu finden, gehen

wir so vor. Es wird die Länge einer i. a. geringen Anzahl von Vertikalprofilen vom Bearbeiter gewählt. Wir greifen eines dieser Profile heraus. Es werden an seinem Grundriß die Schnittpunkte vorläufiger Schichtenlinien in Abständen  $\bar{a}_1$ ,  $\bar{a}_2$ ... (Anlagen) berechnet. Es ergibt sich eine Anlage  $\bar{a}$  aus der Formel

$$
\bar{a}=\frac{1}{2}\frac{[\bar{a}]}{[l]}l+\frac{1}{2}\frac{[\bar{a}]}{[r]}r.
$$

Dabei bedeutet l die bekannte entsprechende Anlage längs der linken Fallinie und r jene längs der rechten.  $[I]$  und  $[r]$  sind die Längen der Falliniengrundrisse zwischen den oberen und unteren Begrenzungsschichtenlinien. [ä], die Summe der gesuchten Anlagen  $\bar{a}_1, \bar{a}_2, \ldots$ , ist ebenfalls bekannt, da ja die Länge des Profilgrundrisses zwischen oberer und unterer Begrenzungsschichtenlinie bekannt ist.

Nachdem dies für alle Profile geschehen ist, werden Splinekurven für vorläufige Schichtenlinien erstellt. Diese vorläufigen Schichten dienen lediglich zur Gewichtsberechnung bei nachfolgender verbesserter Berechnung der Anlagen  $a_1$ ,  $a_2$  längs eines Profiles. Eine verbesserte Anlage a ergibt sich auf dem Umwege über Hilfsgrößen  $\alpha$  zu:

$$
\alpha = \frac{s_r}{s_l + s_r} \frac{[a]}{[l]} l + \frac{s_l}{s_l + s_r} \frac{[a]}{[r]} r, a = \frac{[a]}{[a]} a.
$$

 $s_l$  wird dabei wie folgt bestimmt. Zu a gehören zwei (vorläufige) Schichtenlinien, nämlich die obere und untere. Längs jeder kann man den Abstand zwischen linker Fallinie und Profil berechnen. Diese beiden Abstände werden ausgemittelt und ergeben  $s_l$ . Analog folgt  $s_r$  für die rechte Fallinie. Die Anlagen a für alle Profile gestatten die Berechnung von verbesserten Splinekurven für die Schichten. Die Prozedur kann nötigenfalls iteriert werden, doch ist dies i. a. nicht notwendig.

Nun ist noch zu besprechen, wie die obere und untere Begrenzungsschichtenlinie aus Punkten bestimmt wird, die in ihrer Nachbarschaft liegen. Es wird durch die Punkte eine Splinekurve gelegt. In jeden der Punkte wird nun längs der Orthogonalrichtung um ein Stück fortgeschritten, welches sich aus dem Produkt der Höhendifferenz mit einer noch zu bestimmenden Neigung ergibt. Die Neigung ist ein gewichtetes Mittel aus den Neigungen der beiden Fallinien in der Höhe der zu erstellenden Schichtenlinie. Die Gewichte sind verkehrt proportional zu den längs der vorläufigen Kurve gemessenen Abständen des gerade bearbeiteten Punktes zu den Falllinien. Eine Iteration kann eventuell durchgeführt werden, dürfte jedoch im allgemeinen nicht notwendig sein. Sollten die Punkte in der Nachbarschaft der Schichtenlinie höhenmäßig zu stark von dieser differieren, könnten auch die Krümmungen der beiden Fallinien in die Berechnung einbezogen werden.

Als nächstes betrachten wir den Fall, daß die obere und untere Begrenzung eines Testgebietes nach wie vor Schichtenlinien sind, jedoch eine der seitlichen Begrenzungen nicht, oder nicht durchwegs von einer Fallinie gebildet wird, sondern z. B. von einer Geländekante. Man kann einen ähnlichen Weg wie oben beschreiten, jedoch ist zu beachten, daß die Kante nicht rechtwinkelig von den Schichten geschnitten wird. Die Kante ergibt genau wie bei den Fallinien die Schnittpunkte der

Schichtenlinien. Hingegen wird auf die oben beschriebene gewichtete Mittelung bei der Bestimmung der Größe a für ein eventuelles Hilfsprofil verzichtet. Es werden lediglich die Anlagen der Fallinie proportional übertragen.

Gelegentlich werden im Inneren eines Teilgebietes einige zusätzliche Punkte mit bekannten Höhen vorgegeben sein. Man wird dann durch diese Punkte die Querprofile legen, und zwar so, daß sie ungefähr senkrecht zu den zwei gegebenen Schichtenlinien sind. Diese Querprofile ergeben durch Splineinterpolation Raumkurven, für die Schnittpunkte der Schichten bestimmt werden können. Diese Hilfsprofile zerlegen das Gebiet in Teilgebiete, die wie oben behandelt werden können. Es wird jedoch im allgemeinen zweckmäßig sein, einen senkrechten Durchgang der Schichten durch die Hilfsprofile nicht zu erzwingen.

Oft werden im Inneren eines Teilgebietes Kleinformen, wie Risse, Trichter oder künstliche Objekte, vorkommen. Die Kleinformen werden bei der Erstellung der Schichtenlinien zunächst ignoriert mit der Ausnahme, daß im Umriß Punkte mit bekannten Höhen liegen, welche, so wie im vorigen Abschnitt beschrieben, behandelt werden. Nach Erstellung der Schichten werden Teilstücke derselben, die in das Innere einer Kleinform fallen, gelöscht.

Zum Abschluß soll über einige Experimente berichtet werden, die angestellt wurden, um die Sinnfälligkeit der dargelegten Vorschläge nachzuweisen.

In Abbildung 1 ist ein von zwei Fallinien und zwei Schichtenlinien begrenztes Viereck dargestellt. Die linke Fallinie wird von den Punkten 1, 3, 6 aufgespannt, die rechte von 7, 8, 9, 12. Die obere Schichtenlinie ist durch 1, 13, 14, 15, 16, 7 sowie durch die Anfangs- und Endtangentenrichtung senkrecht zu den Fallinien gegeben. Die untere Schichtenlinie ist durch die Punkte 6, 19, 18, 17, 12 und die beiden Tangentenrichtungen gegeben.

Die Berechnung der endgültigen Anlagen der interpolierten Schichtenlinien hat folgende Daten zum Ausgang (vgl. auch die Tabelle).

Anlagen (in *m*) längs der beiden Fallinien (von oben nach unten):  $l_1 = 18, 1$ ,  $l_2 = 19, 0, l_3 = 11, 0, l_4 = 8, 3, l_5 = 11, 9, r_1 = 38, 8, r_2 = 15, 7, r_3 = 16, 9, r_4 = 12, 9,$  $r_5 = 41,4$ . Es ist  $[l] = 68,3$ ,  $[r] = 125,7$ . Drei geradlinige Profile wurden vom Bearbeiter wie ersichtlich vorgeschrieben. Die Grundrißlänge des ersten Profiles (von links) ist  $[\bar{a}] = [a] = 71,5$ . (Die Werte für die beiden anderen Profile sind 35,8 und 83,0.) Die vorläufigen Anlagen a für das erste Profil berechnen sich wie im folgenden für  $a_1$  angegeben.

$$
a_1 = \frac{1}{2} \cdot \frac{71,5}{68,3} \cdot 18, 1 + \frac{1}{2} \cdot \frac{71,5}{125,7} \cdot 38, 8 = 20,5
$$

Für  $a_2$  bis  $a_5$  ergibt sich: 14,4, 10,6, 8,0, 18,0. Siehe auch die Tabelle. Die Werte  $a_1$  bis  $a_5$  für das zweite Profil sind: 10,3, 7,2, 5,3, 4,0, 9,0 und für das dritte: 23,8, 1 6,7, 1 2,3, 9,3, 20,9. Die mit diesen Anlagen erstellten vorläufigen Schichten sind in der Abbildung 2 dargestellt. Nun können die Anlagen für die endgültigen Schichten berechnet werden. Zunächst wird für das erste Profil  $\alpha_1, \ldots, \alpha_5$  berechnet. Es ist

$$
\alpha_1 = \frac{159,6}{53,4+159,6} \cdot \frac{71,5}{68,3} \cdot 18,1 + \frac{53,4}{53,4+159,6} \cdot \frac{71,5}{125,7} \cdot 38,8 = 19,7.
$$

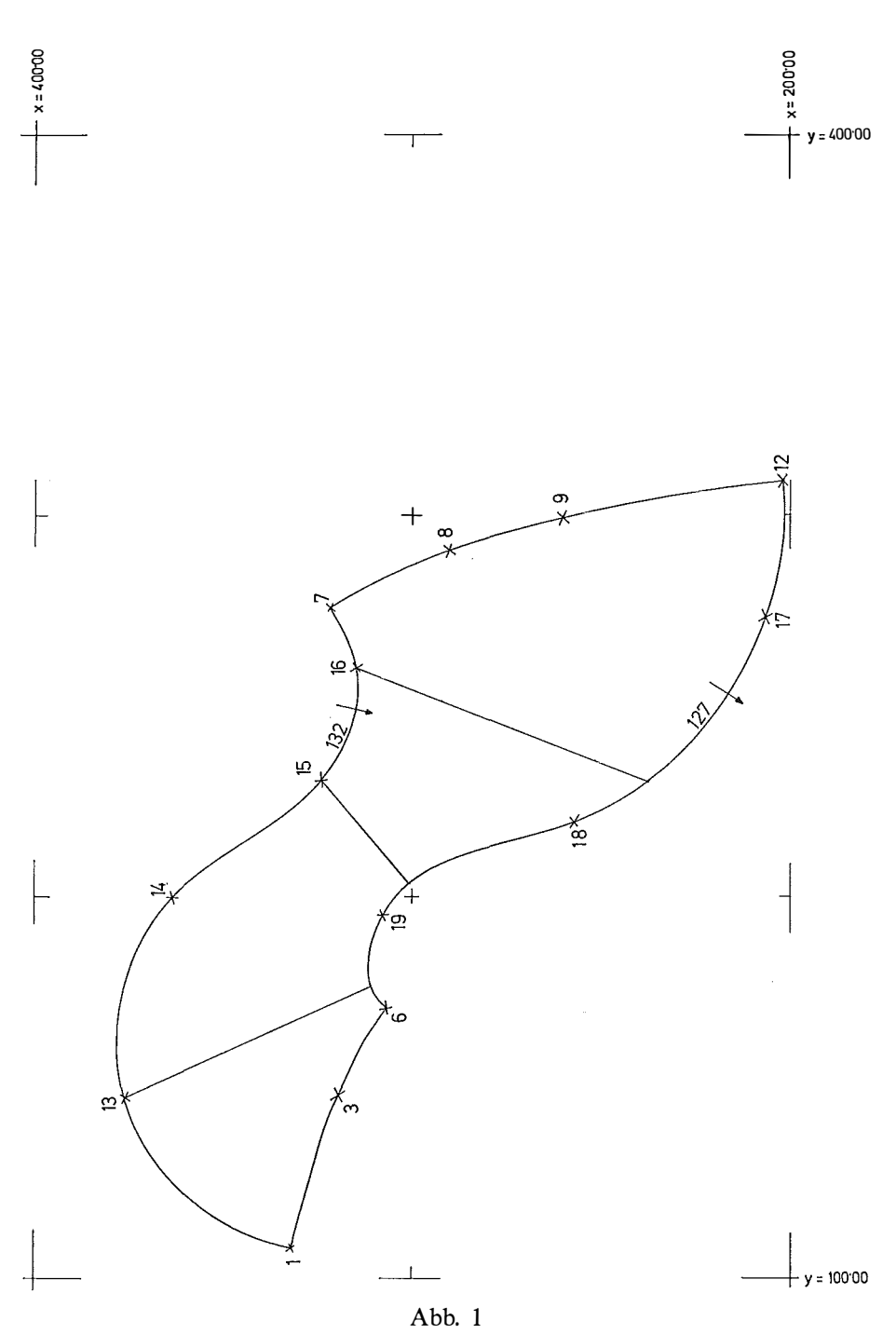

Die Größe  $s_l = 53,4$  ist das Mittel aus den beiden längs der vorläufigen zu  $a_1$ gehörigen Schichtenlinien gemessenen Abstände 62,4 und 44,4 des ersten Profiles von der linken Fallinie. Es ergibt sich analog  $\alpha_2 = 17,8$ ,  $\alpha_3 = 11,2$ ,  $\alpha_4 = 8,6$ ,  $\alpha_5 = 13,1$ . Daraus [ $\alpha$ ] = 70,4. Damit folgen die endgültigen Anlagen längs des ersten Profiles:

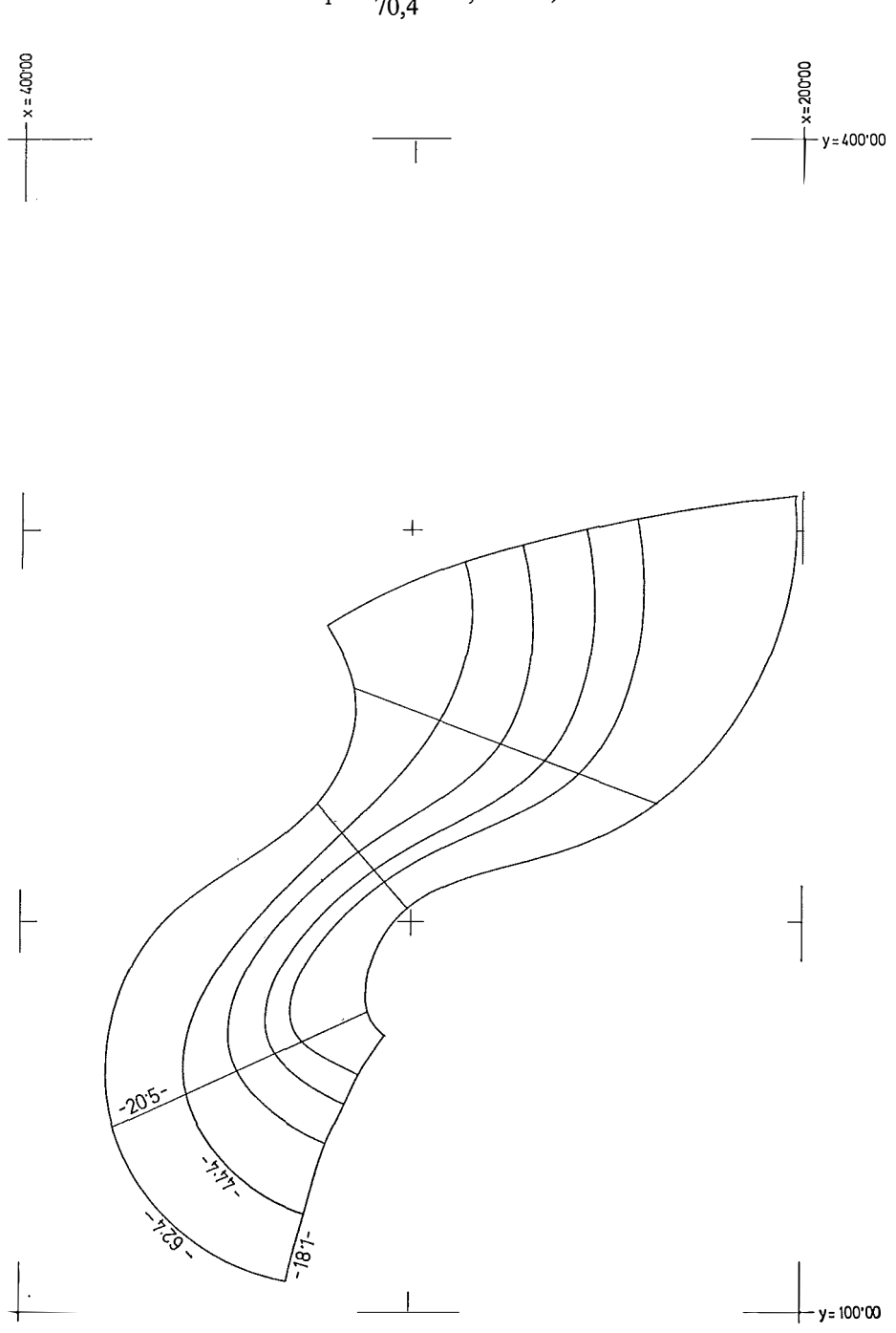

$$
a_1 = \frac{71,5}{70,4} \cdot 19,7 = 20,0
$$

64

 $Abb.2$ 

Analog  $a_2 = 18, 1, a_3 = 11, 4, a_4 = 8, 7, a_5 = 13, 3$ . Die restlichen Ergebnisse für die beiden anderen Profile sind in der Tabelle enthalten. Die endgültig interpolierten Schichten sind in Abb. 3 dargestellt.

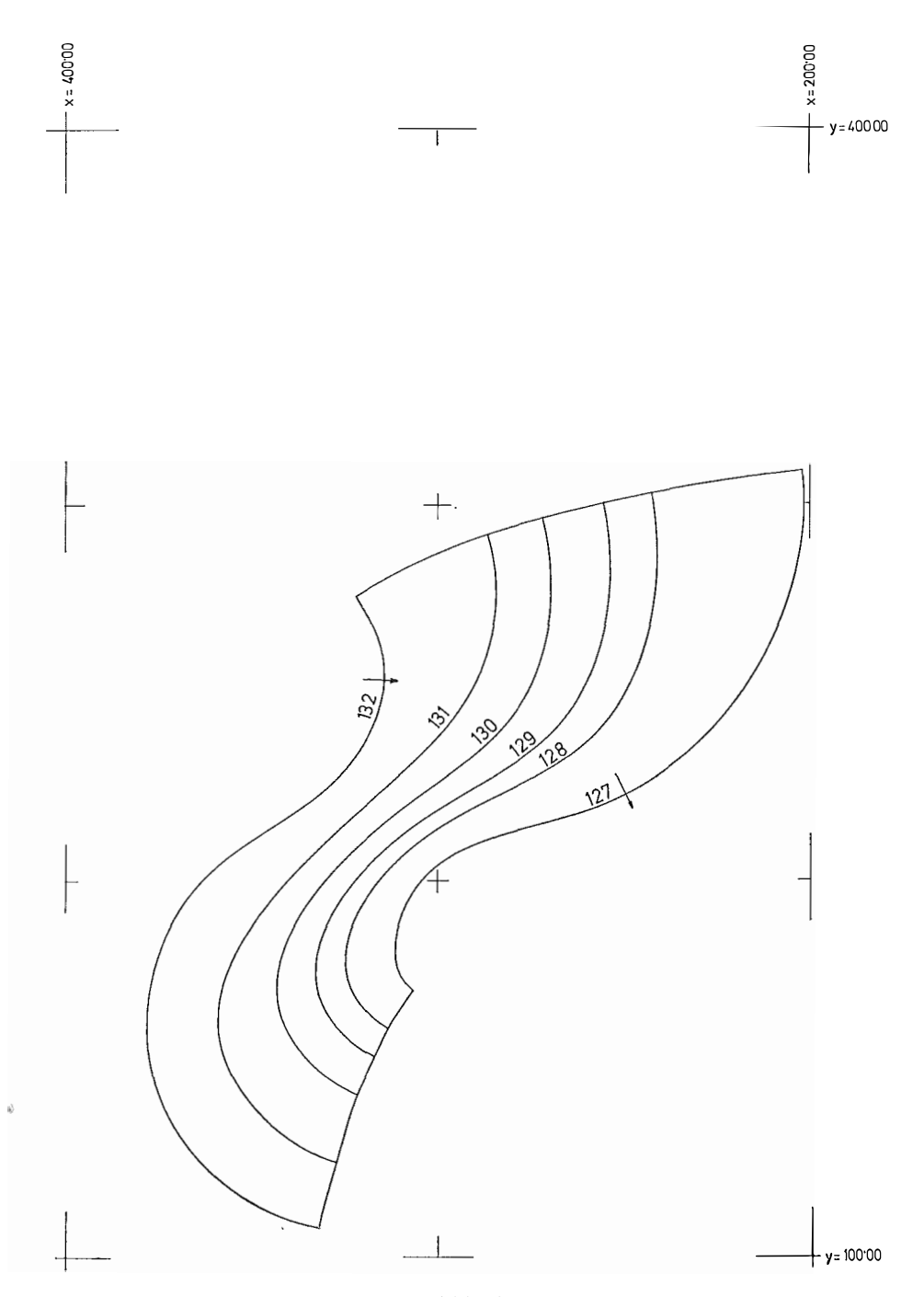

 $Abb.3$ 

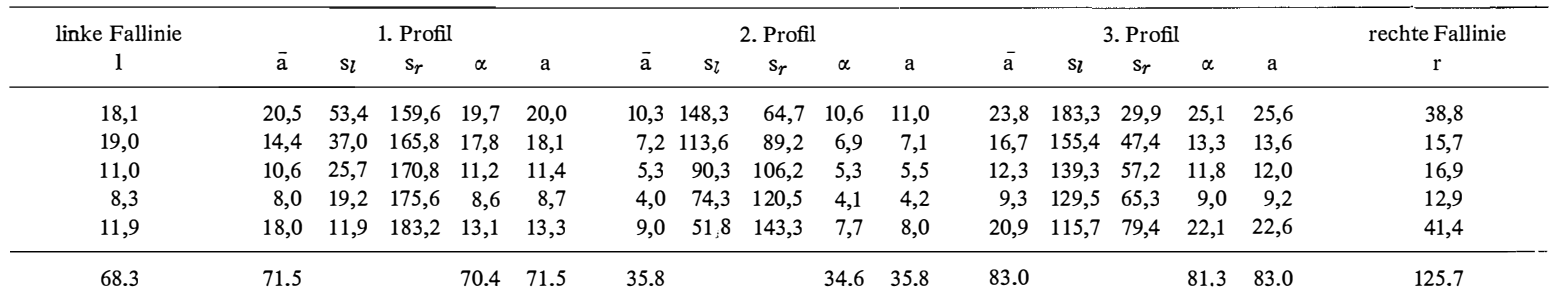

 $\psi$ 

 $\sim$ 

Tabelle zu Abb. 1 bis 3

n.  $\mathcal{L}$ 

the property of the control of

Schließlich ist noch in Abbildung 4 ein Geländeausschnitt nebst aufgenommenen Punkten dargestellt. Die Schichten sind von Hand eingetragen. In Abbildung 5 sind die errechneten und von einem Plotter gezeichneten Splinekurven wiedergegeben. Mit einer Ausnahme wurde das geschilderte Verfahren zur Schichtenlinieninter-

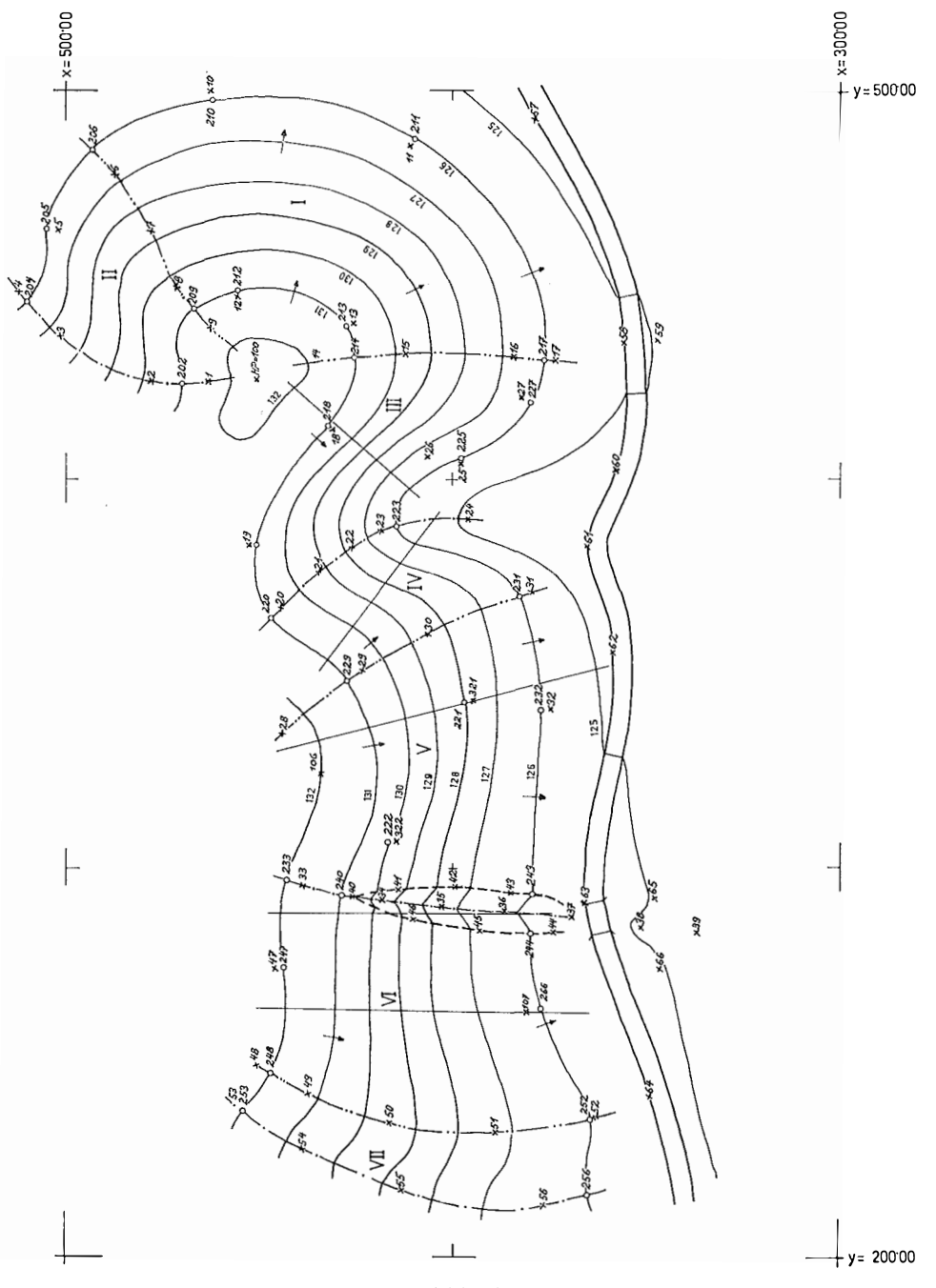

Abb. 4

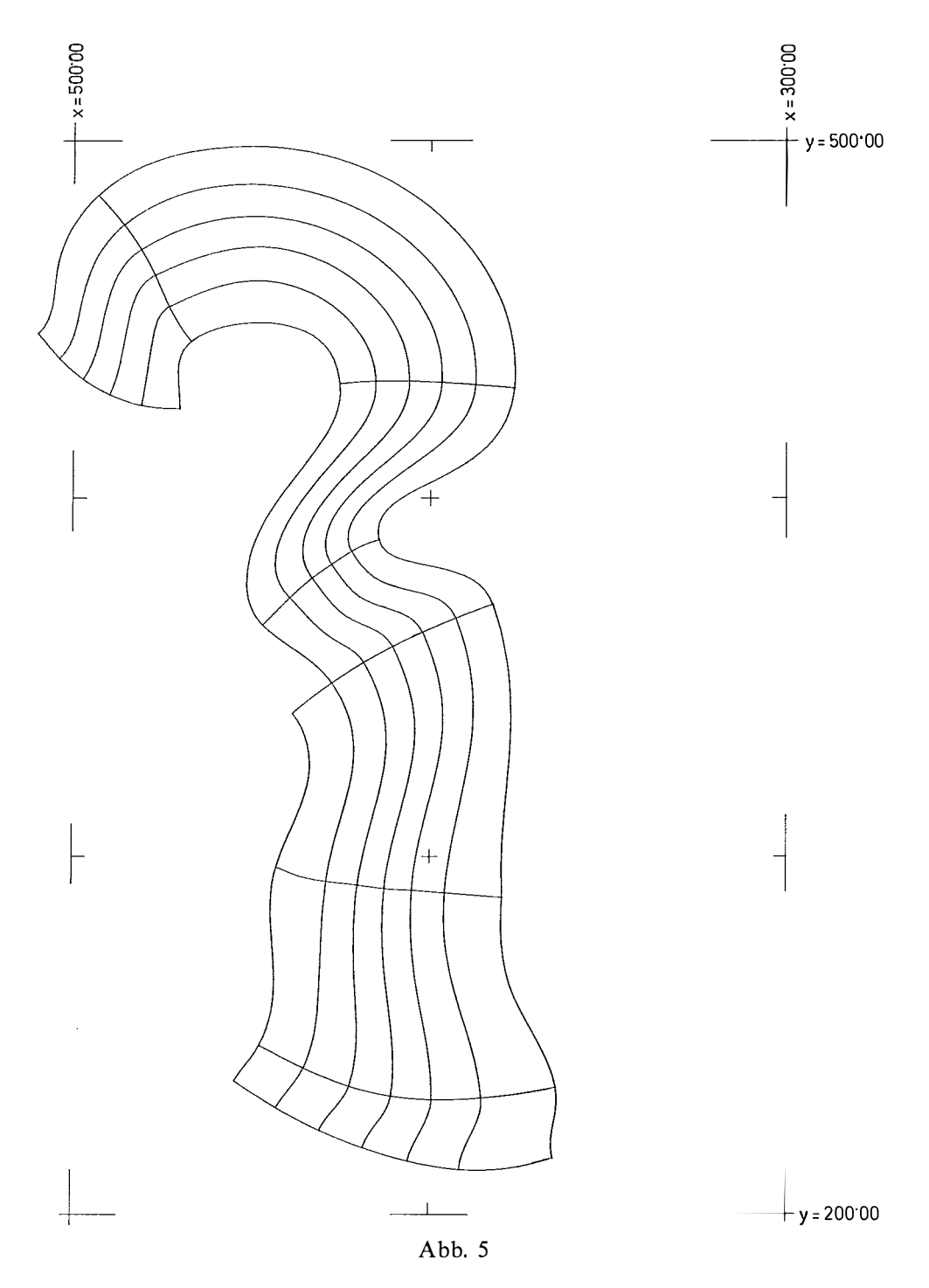

polation verwendet. Die Ausnahme ist das Gebiet 1, für das eine etwas andere, hier nicht näher beschriebene Methode benützt wurde. Dabei wurde versucht, auch die Vorschreibung der Hilfsprofile zu automatisieren.

### Dank:

Die Computerexperimente wurden im Jahre 1972 an der damaligen IBM-7040-Anlage des Institutes für Numerische Mathematik der Technischen Hochschule in Wien durchgeführt. Die Zeichnungen wurden auf Grund der numerischen Ergebnisse mit Hilfe eines von der Fa. WANG freundlicherweise bereitgestellten Systems 2200, bestehend u. a. aus Zentraleinheit und Digital-Flatbed-Plotter, erstellt.

# Zwei Modelle für geodätische Linien

Von Universitätsstipendiat Inge Nesbo, Trondheim

#### Summary

Using vector-algebra and geocentric coordinates, geodesic lines can be computed as arcs of circles. For lengths less than 2000 km the relative difference, when compared to the solution by Bessel-Helmert, is  $10^{-8}$ .

#### Vorbemerkung

Während der Arbeit, ein Programm für die Berechnung von Kontinentalsockelgrenzen zu entwerfen, wurde es notwendig, einen Algorithmus für die zweite Hauptaufgabe zu schaffen.

Die Lösungen, die man in der Literatur findet, erschienen schwer zu programmieren, und daher wurde versucht, die geodätischen Linien als Kreisbogen zu berechnen, und mit Erfolg.

Es gibt viele Lösungen für diese Aufgabe. Die Mehrzahl von ihnen sind auf Reihenentwicklungen aufgebaut. Die Lösungsmöglichkeiten waren früher dadurch begrenzt, daß für ihre Auswertung nur logarithmische und trigonometrische Tafeln mit begrenzter Genauigkeit verfügbar waren.

Heute hat man Rechenanlagen, die mit 15 Ziffern oder mehr arbeiten, und daher wird es möglich, geozentrische Koordinaten mit Millimetergenauigkeit zu benutzen. Wir bekommen dann Lösungen, die für das ganze Ellipsoid analytisch sind. Lösungen, die auf den Legendreschen Reihen aufgebaut sind, haben den Mangel, daß sie im Polpunkt singulär werden.

## Vereinfachung des mathematischen Modells

In Abbildung 1 sind A und B zwei Punkte auf dem Erdellipsoid, und man soll die geodätische Linie zwischen  $A$  und  $B$  berechnen.  $S$  ist ein Punkt in der Nähe des Mittelpunktes aller Krümmungszentren, die zu den zwei Normalschnitten zwischen A und B gehören. Die durch A, B und S gebildete Ebene erzeugt einen Ellipsoidschnitt, der zwischen den zwei Normalschnitten von  $A$  und  $B$  liegt. Dieser Schnittbogen wird dann eine gute Annäherung für die geodätische Linie sein.

Mit dem Winkel  $\gamma$  und einem Mittelwert für den Krümmungshalbmesser kann man eine gute Annäherung für die Länge dieses Schnittes zwischen A und B finden, wenn  $\gamma$  klein ist. Man kann am besten feststellen, wie gut die Annäherung ist, wenn